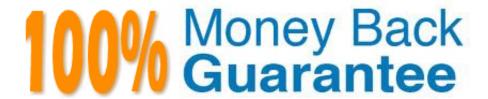

Vendor:Cisco

**Exam Code:**640-911

**Exam Name:**Introducing Cisco Data Center

Networking (Retired)

Version: Demo

E. OSPF

| QUESTION 1                                                                                                    |
|----------------------------------------------------------------------------------------------------|
| Which layer of the OSI model is associated with the reliable transmission of datagrams?                                                             |
| A. Datagram                                                                                                    |
| B. Routing                                                                                                    |
| C. Network                                                                                                    |
| D. Data link                                                                                                    |
| E. Transport                                                                                                    |
| F. Transmission                                                                                                    |
| G. Session                                                                                                    |
| Correct Answer: E                                                                                                    |
| http://en.wikipedia.org/wiki/Transport_layer                                                                                                    |
|                                                                                                    |
| QUESTION 2                                                                                                    |
| What is the minimum number of fabric modules that should be installed in the Cisco Nexus 7000 chassis for N 1 redundancy using M1-Series line card? |
| A. 3                                                                                                    |
| B. 4                                                                                                    |
| C. 5                                                                                                    |
| D. 6                                                                                                    |
| Correct Answer: A                                                                                                    |
|                                                                                                    |
| QUESTION 3                                                                                                    |
| Which protocol operates at Layer 3 of OSI model and is used for host addressing?                                                                    |
| A. TCP                                                                                                    |
| B. UDP                                                                                                    |
| C. IP                                                                                                    |
| D. RIP                                                                                                    |

| Corroct | Answer: | $\sim$ |
|---------|---------|--------|
| Correct | Answer: | ι,     |

### **QUESTION 4**

For a router to do an IP routing process, which part of a packet must be checked before consulting the routing table?

- A. destination IP address
- B. source IP address
- C. destination MAC address
- D. source MAC address

Correct Answer: A

#### **QUESTION 5**

A network administrator is tasked with creating a switched virtual interface for VLAN 100 on a new Cisco Nexus switch. Which two commands does the network administrator need? (Choose two.)

- A. feature interface-vlan
- B. interface vlan 100
- C. feature private-vlan
- D. interface 100
- E. interface mgmt 100

Correct Answer: AB

#### **QUESTION 6**

Which two MAC addresses are valid? (Choose two.)

- A. 00:10:74:C9:CD:C0
- B. 0010.CC71.4BF9.AE0E.AE0E
- C. 00:10:F9:F9:CC:70:8D:80
- D. 0010.E686.3ED4
- E. 0010.68F7

Correct Answer: AD

#### **QUESTION 7**

Where are start-up configurations saved on a Cisco router?

A. Flash

B. ROM

C. NVRAM

D. Boot Flash

Correct Answer: C

#### **QUESTION 8**

What is the correct format of an access control list on a Cisco Nexus switch to deny hosts on the 172.16.1.0/21 network from accessing HTTP proxy servers listening on port 8080?

A. N5K-A(config)# ip access-list 101N5K-A(config-acl)# deny tcp 172.16.1.0 0.0.7.255 any eq 8080N5K-A(config-acl)# permit ip any any

B. N5K-A(config)# ip access-list 101N5K-A(config-acl)# deny tcp any 172.16.1.0 255.255.248.0 eq 8080N5K-A(config-acl)# permit ip any any

C. N5K-A(config)#access-list 101 deny tcp172.16.1.0 0.0.15.255 eq 8080

D. N5K-A(config)# ip access-list 101N5K-A(config-acl)# deny tcp any host 172.16.1.0/21 eq

Correct Answer: A

#### **QUESTION 9**

In which Cisco IOS mode of a Cisco router could an engineer issue show commands for verification purposes?

A. enable EXEC mode

B. user EXEC mode

C. global configuration mode

D. interface level mode

Correct Answer: A

#### **QUESTION 10**

What are three important factors when configuring VTP on the Cisco Nexus switching platform? (Choose three.)

A. VLAN 1 must be disabled on the trunk port in order for VTP to work properly.

- B. The VDC administrator or network administrator must enable VTP on the device.
- C. VTP is enabled on all trunk ports by default.
- D. It does not matter which VDC you are working in when you configure VTP on the Cisco Nexus 7000.
- E. For a device operating in VTP client mode, the password and domain name must be properly set.
- F. In VTP server mode, the device will store VLAN information in bootflash.
- G. Per device, VTP configuration is stored in a file named vtp.conf.
- H. VTP pruning can be used on Cisco NX-OS devices.

Correct Answer: BFG

#### **QUESTION 11**

How many supervisor engines must a Cisco Nexus chassis contain to support the In- Service Software Update feature?

A. 2

B. 3

C. 4 D. 1

Correct Answer: A

#### **QUESTION 12**

Which three statements are true concerning RFC 1918 IP addresses? (Choose three.)

- A. They are globally routable.
- B. They are not globally routable.
- C. They must not be filtered at Internet border interfaces.
- D. They should be filtered at Internet border interfaces.
- E. They include 10.0.0.0/8, 172.16.0.0/16, and 192.168.1.0/24.
- F. They include 10.0.0.0/8, 172.16.0.0/12, and 192.168.0.0/16.

Correct Answer: BDF

"The Internet Assigned Numbers Authority (IANA) has reserved the following three blocks of the IP address space for private internets:

10.0.0.0 - 10.255.255.255 (10/8 prefix)

172.16.0.0 - 172.31.255.255 (172.16/12 prefix)

192.168.0.0 - 192.168.255.255 (192.168/16 prefix)" http://tools.ietf.org/html/rfc1918

To Read the Whole Q&As, please purchase the Complete Version from Our website.

# Try our product!

100% Guaranteed Success

100% Money Back Guarantee

365 Days Free Update

**Instant Download After Purchase** 

24x7 Customer Support

Average 99.9% Success Rate

More than 800,000 Satisfied Customers Worldwide

Multi-Platform capabilities - Windows, Mac, Android, iPhone, iPod, iPad, Kindle

## **Need Help**

Please provide as much detail as possible so we can best assist you. To update a previously submitted ticket:

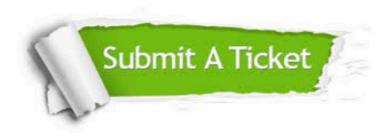

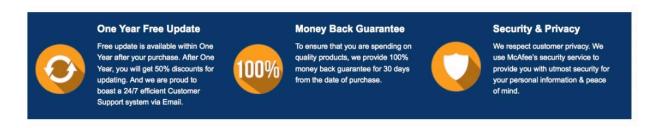

Any charges made through this site will appear as Global Simulators Limited.

All trademarks are the property of their respective owners.